## WETTBEWERB STADTHALLE GREIZ

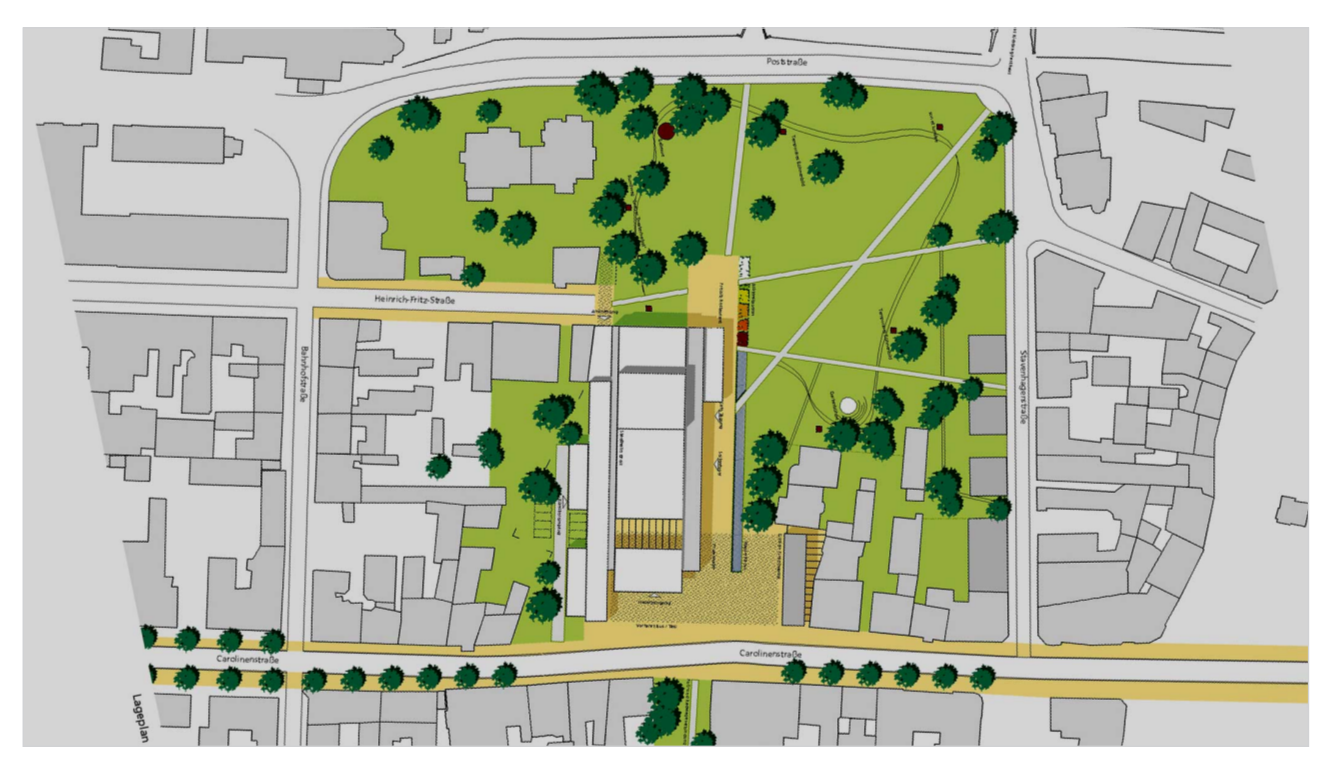

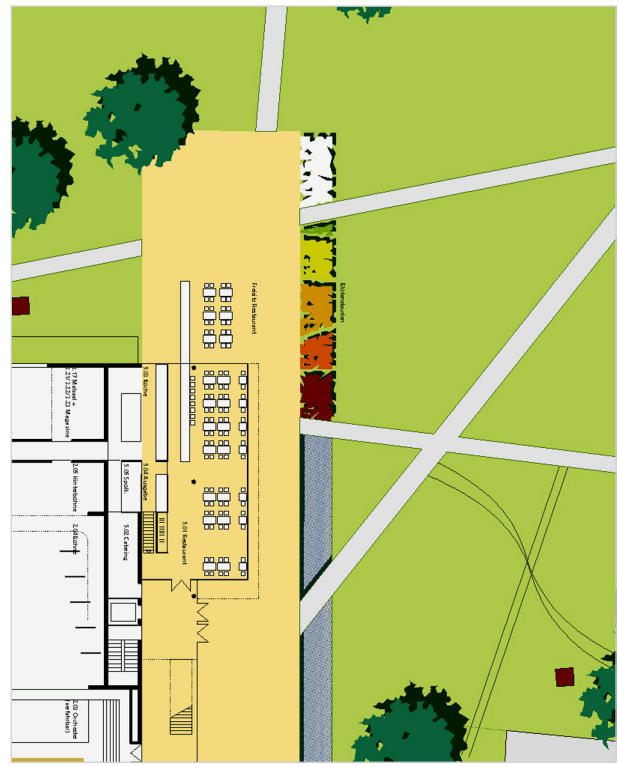

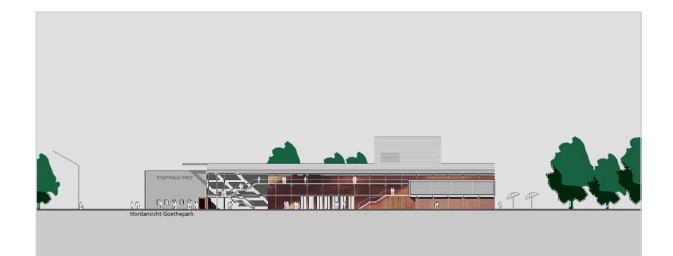

Auslober Stadt Greiz Architekten Spiecker + Sautter, Freiburg Wettbewerbsart begrenzt offener Wettbewerb 2004 2. Preis

In einer interdiziplinären Arbeitsgruppe aus Architekten und Landschaftsarchitekten war eine städtebaulich-architektonische Lösung für eine neue Stadthalle in Greiz zu suchen. Der gewählte Standort an der Carolinenstraße verschafft dem Gebäude den entsprechenden städtebaulichen Stellenwert im Verhältnis zur Altstadt und lässt Raum zur Entwicklung eines gut proportionierten Parks. Ausgehend von einem repräsentativen Vorplatz wird der Park über eine Wegeachse erschlossen, die das Stadthallenfoyer begleitet. Wasserbecken und Vegetation akzentuieren diesen Weg. Der Park selbst ist zurückhaltend gestaltet und berücksichtigt den Baumbestand; durch Wegeverbindungen gegliedert lässt er Raum für diverse Nutzungen. Mit einem Rundweg und einer Bühne bietet er Möglichkeiten für Aufführungen im Rahmen des Greizer Theaterherbst.

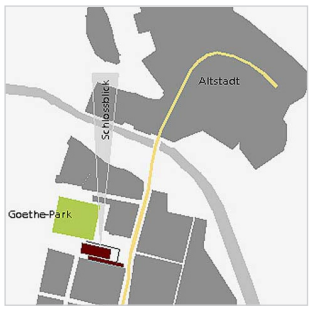

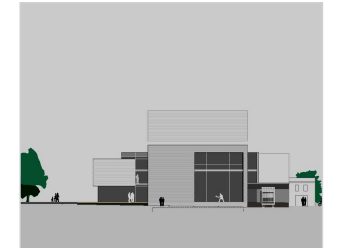

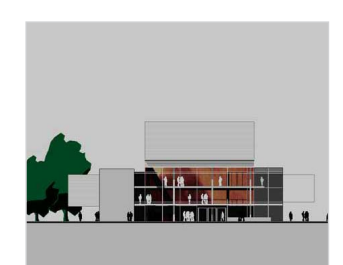

DIPLOMINGENIEURE UND FREIE LANDSCHAFTSARCHITEKTEN ALMUT HENNE CHRISTIAN KORN OLTMANNSSTRASSE 3 79100 FREIBURG TEL 0761-79 60 77 FAX 0761-79 67 91 WWW.HENNEKORN.DE